, tushu007.com

## <<AutoCAD 2008

 $<<$ AutoCAD 2008  $>>$ 

- 13 ISBN 9787122065131
- 10 ISBN 7122065138

出版时间:2009-9

页数:329

字数:554000

extended by PDF and the PDF

http://www.tushu007.com

 $,$  tushu007.com

## <<AutoCAD 2008

AutoCAD 2008

内容包括AutoCAD的基础知识、数据输入方式及常用的显示功能、绘图辅助设置、图层与线型、基本

 $\triangle$ uto $\triangle$ AD

 $*.\mathrm{dwg}$ 

cad composite the cipedu@163.com

, tushu007.com <<AutoCAD 2008 AutoCAD AutoCAD AutoCAD AutoCAD AutoCAD 2008

 $\rm AutoCAD$  and  $\rm AutoCAD$ 

 $\large{\bf AutoCAD}\quad\quad\quad {\bf AutoCAD}\quad\quad$ 

, tushu007.com

## <<AutoCAD 2008 >>

AutoCAD<br>
# AutoCAD AutoCAD AutoCAD "CAD"<br>
# AutoCAD " " Computer Aided Design"<br>AutoCAD AutoCAD Autodesk 1982 11  $1.0$ 

 $\alpha$  and  $\alpha$  of  $\alpha$  or  $\alpha$  or  $\alpha$  or  $\alpha$ 

AutoCAD 2008

 $\mathcal{R}$  , and the set of  $\mathcal{R}$  , and the set of  $\mathcal{R}$ 

AutoCAD

……

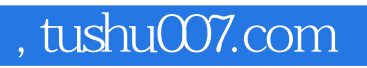

## <<AutoCAD 2008

本站所提供下载的PDF图书仅提供预览和简介,请支持正版图书。

更多资源请访问:http://www.tushu007.com